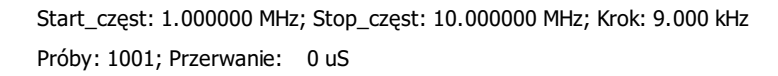

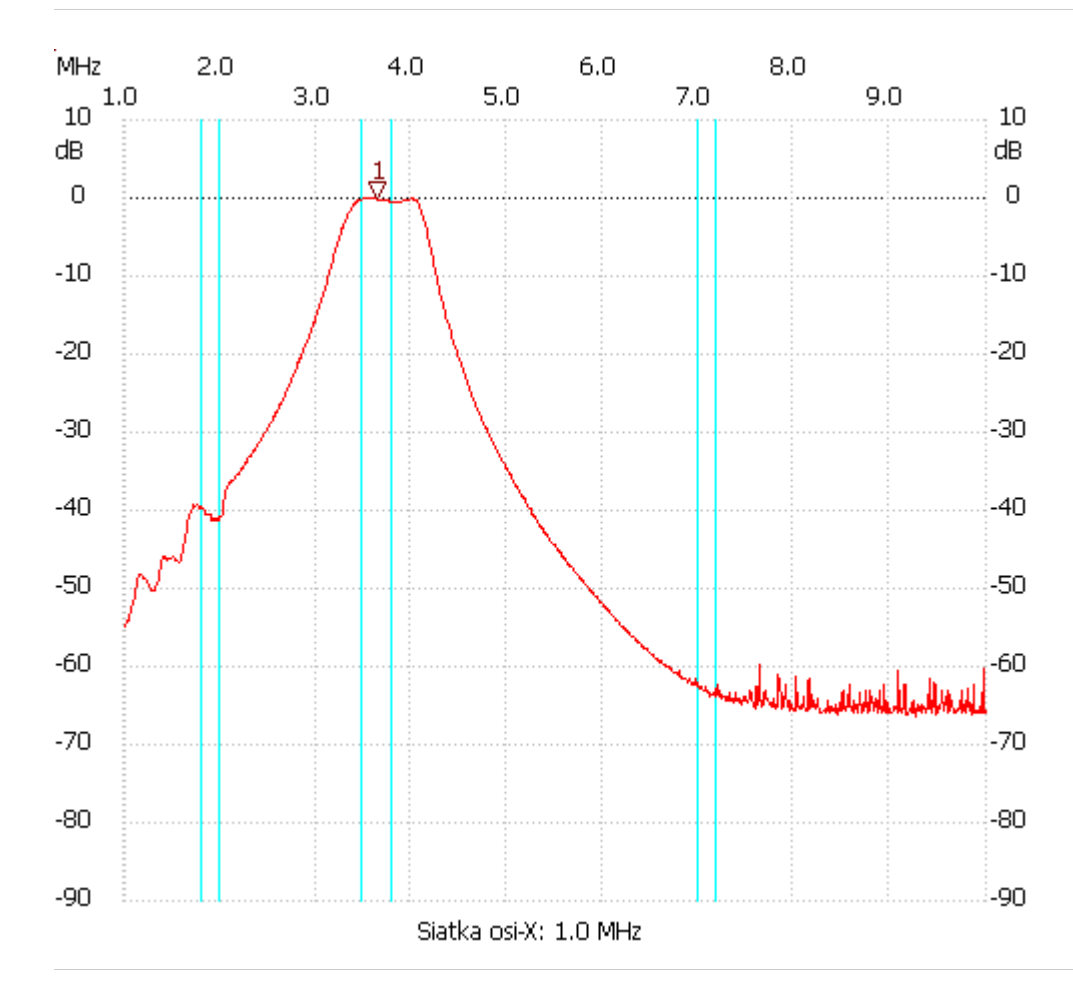

no\_label

Kursor 1:

3.628000 MHz

Kanał 1: 0.04dB ---------------------

Kanał 1

max :0.04dB 3.475000MHz

min :-66.40dB 9.253000MHz

---------------------